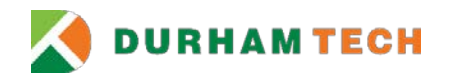

## **ITS Account Cancellation Form**

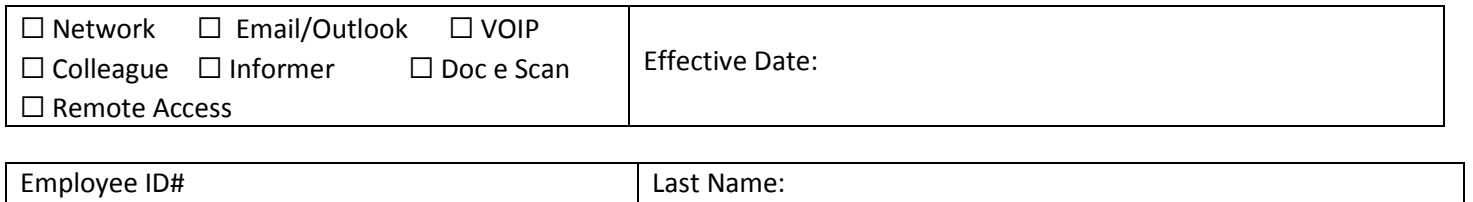

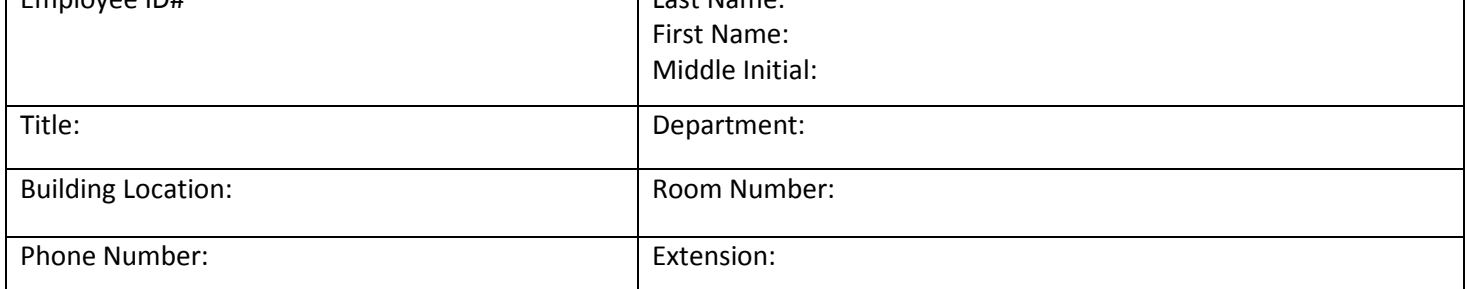

Have you ever taught a course using Sakai or Canvas at Durham Tech or are you a current student? □Yes □No Will you continue to work at Durham Tech in another capacity?  $\Box$  Yes  $\Box$  No

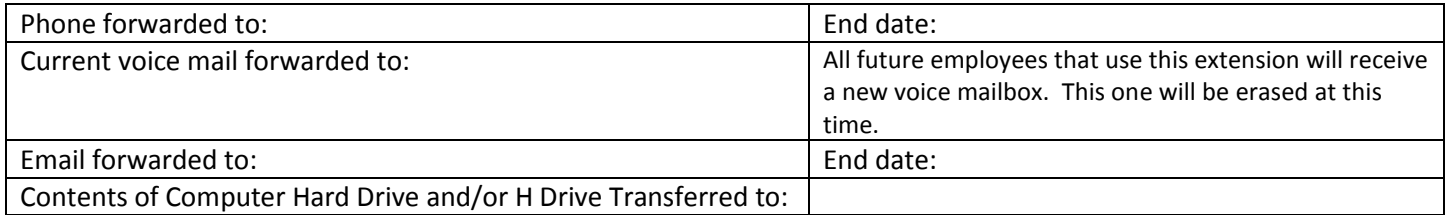

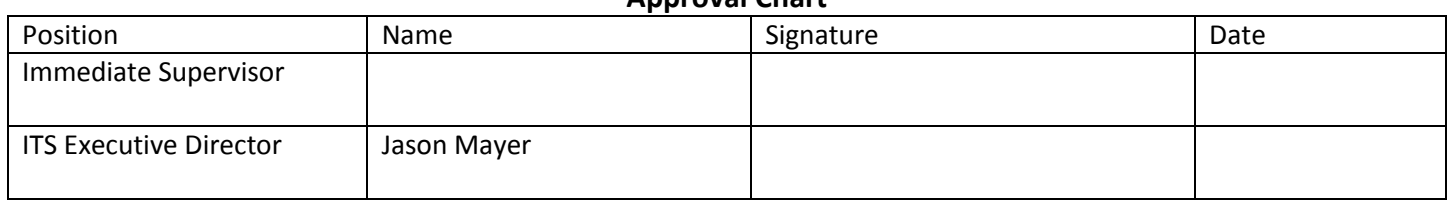

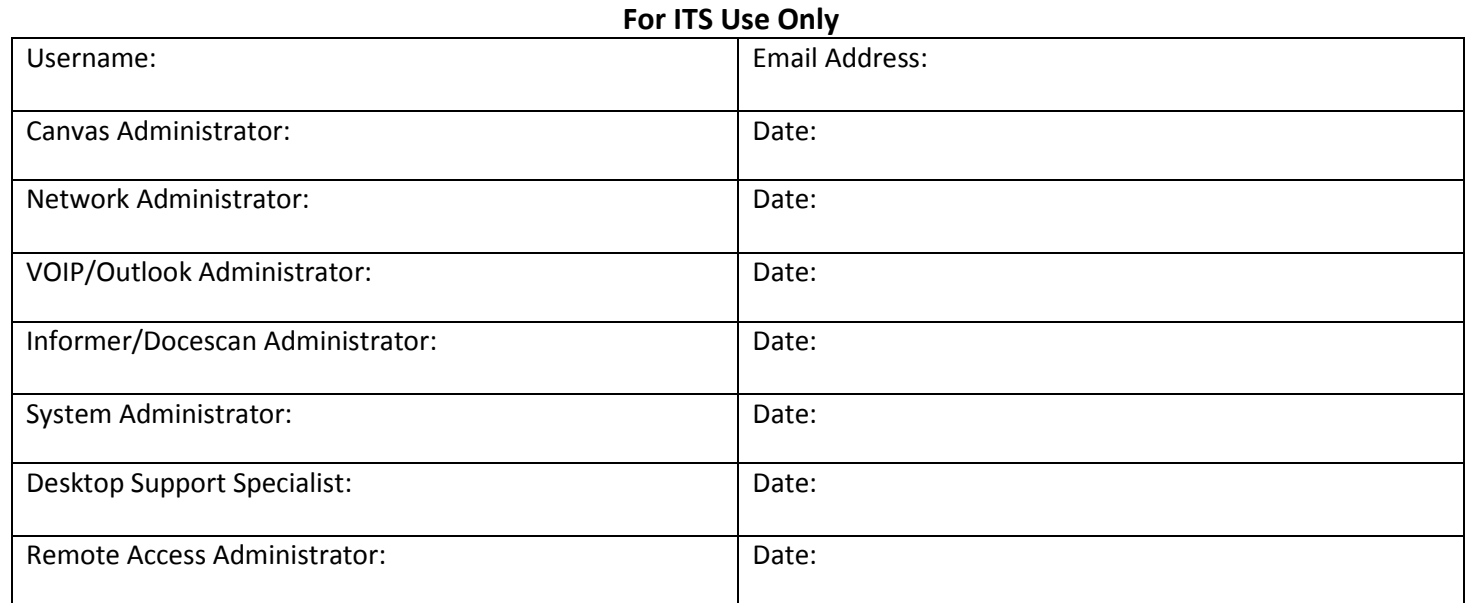

## **Approval Chart**